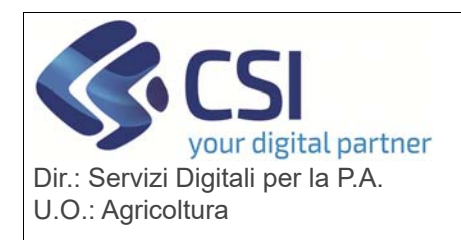

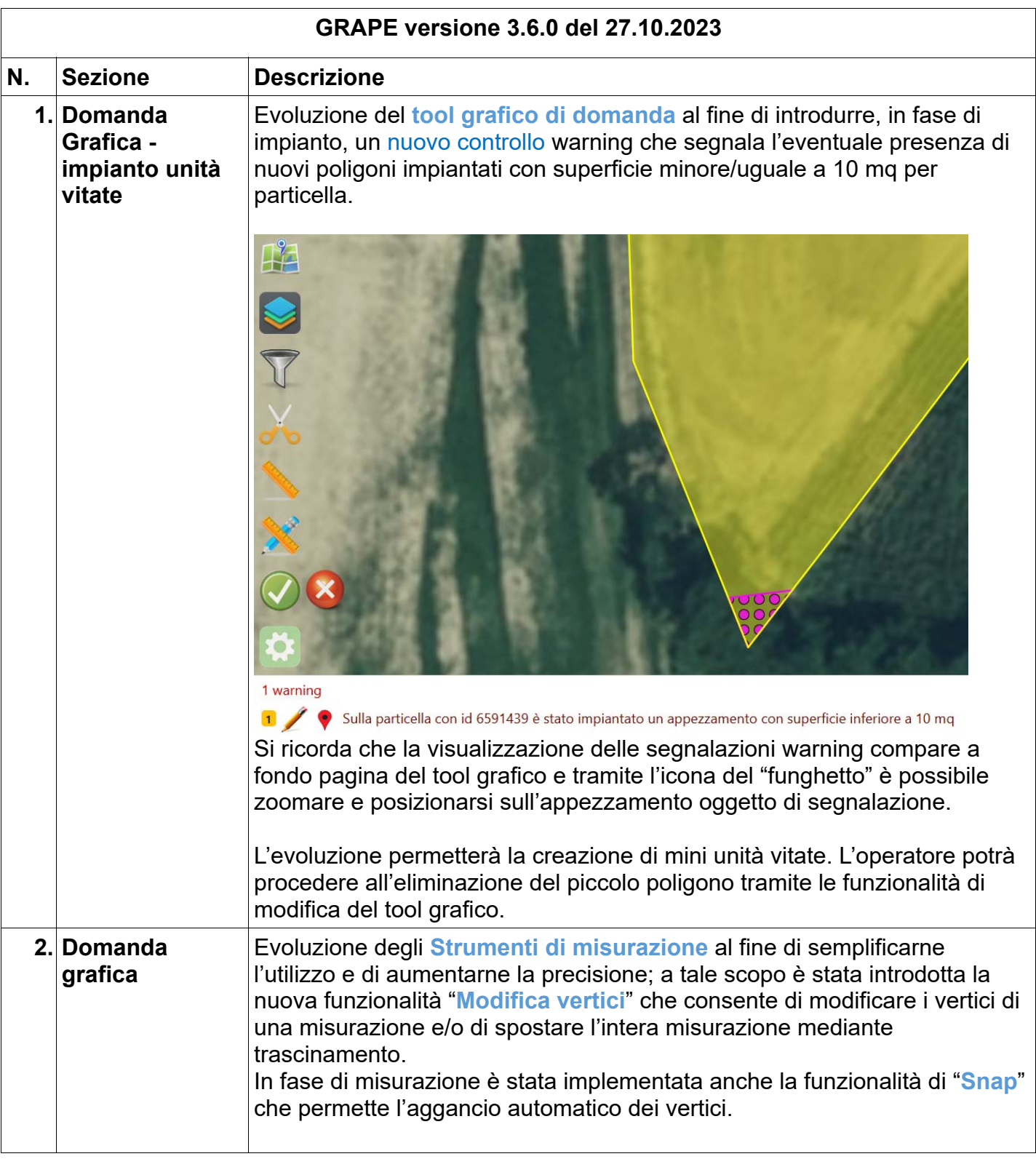

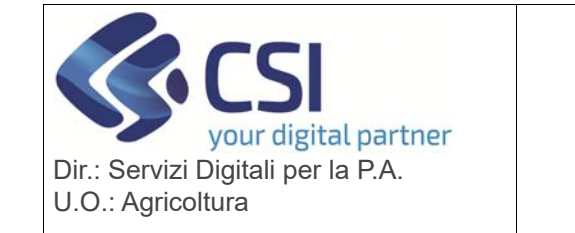

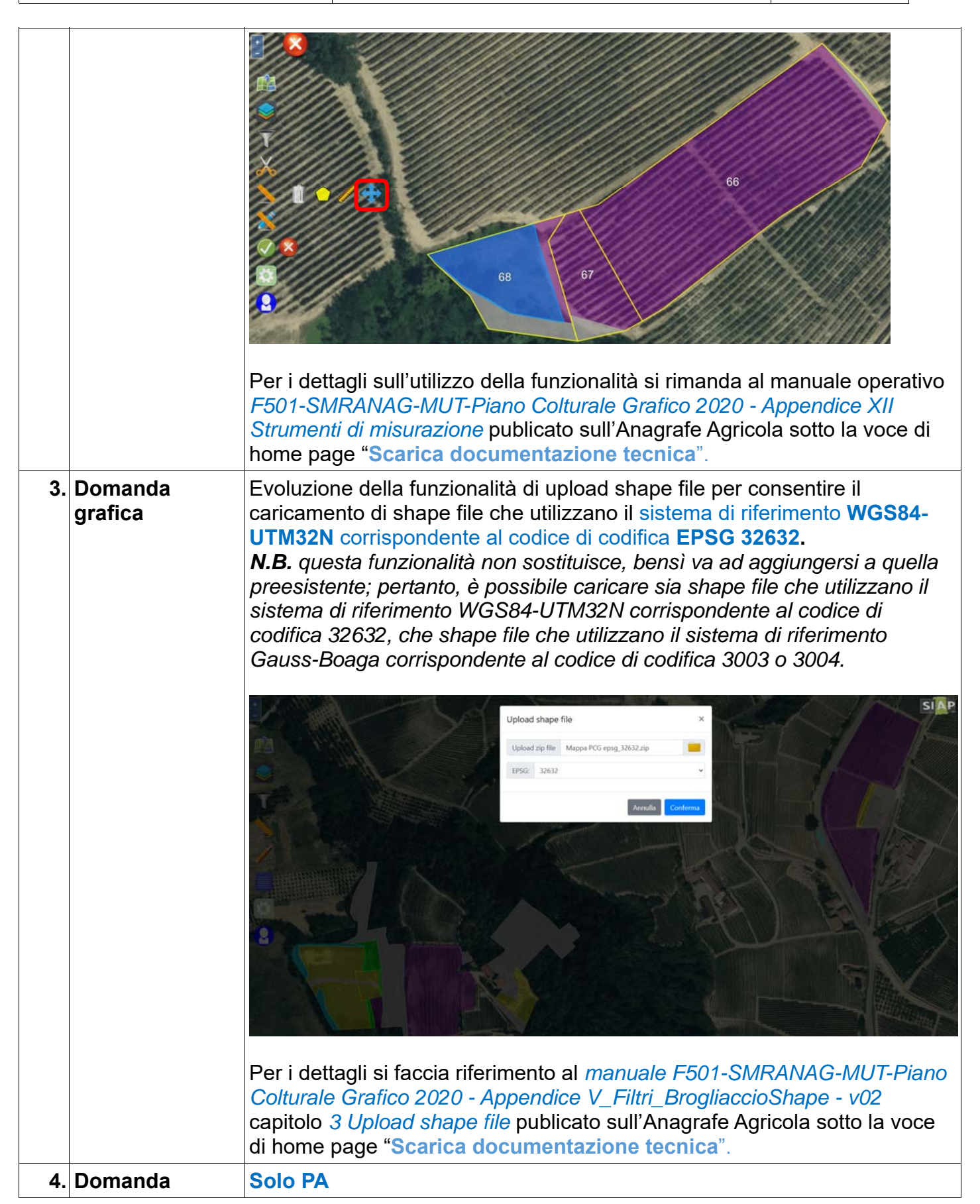

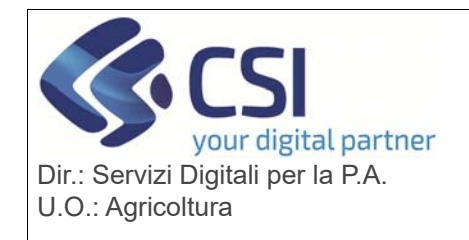

**grafica - Istruttoria Evoluzione della funzionalità di istruttoria per l'introduzione di una nuova** funzionalità "**Elimina dati istanza**" che consente di "cancellare" tutte le lavorazioni grafiche eseguite in istanza e procedere a nuove lavorazioni grafiche, ridisegnando quindi impianti e/o estirpi come se ci si trovasse in istanza. Si precisa che ovviamente i dati dell'istanza non vengono cancellati, ma restano legati e consultabili sia sulla fase di istanza che sulla fase di istruttoria mediante l'attivazione del layer "**Unità vitate domanda**". Laddove, una volta cancellati i poligoni di istanza dalla fase istruttoria, il funzionario volesse ripristinarli, l'operazione è effettuabile tramite la nuov funzione "**Ripristina istruttoria grafica**"  $\blacksquare$ Dichiarazioni Controlli Dati Unità Impegni Allegati Controlli Esito tecnico amministrativi identificativi vitate in istruttoria in istruttoria in istruttoria Informatici finale  $\mathbf{A}^{\top}$ Istruttoria grafica in fase di ripristino Istruttoria grafica creata Attenzione! In caso di accertamento istruttoria con esito negativo tutte le eventuali modifiche apportate in domanda grafica non verranno prese in co Ripristina istruttoria grafica **Elimina dati istanza** Consulta istruttoria grafica Modifica istruttoria grafica Consolida istruttoria grafica Per i dettagli si faccia riferimento al manuale *F501- GRAPE-MUT– Gestione istruttoria grafica vitivinicola - v02* capitolo 5 Elimina dati istanza L'integrazione della nuova funzionalità *Elimina dati istanza* ha reso necessario la revisione dei controlli: **VIT22 Impianto non previsto per la dichiarazione di estirpo VIT23 Verifica l'aggiornamento del piano grafico dell'istruttoria con esito positivo, negativo o parzialmente positivo VIT42** - **controllo verifica che su una o più unità vitate non venga inserito il flag vigneto storico o eroico errato VIT45 - controllo verifica che vengano modificati correttamente gli indicatori di vigneto storico / eroico in caso di approvazione negativo o parzialmente positiva e che non vengano modificati in caso di approvazione positiva VIT48 - controllo verifica che non si possano estirpare delle unità vitate generate da un nuovo impianto prima dei 5 anni**. **5. Controlli**  Sono stati modificati i seguenti controlli: **informatici VIT47 - controllo verifica l'ammissibilità della variazione idoneità nei casi di DO NON bloccate e DO bloccate:** il controllo è stato modificato al fine di non prevedere l'accensione dello stesso in fase di istruttoria laddove sia già stato declassato in fase di

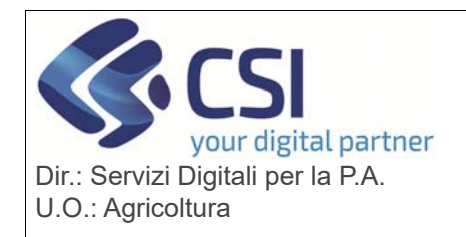

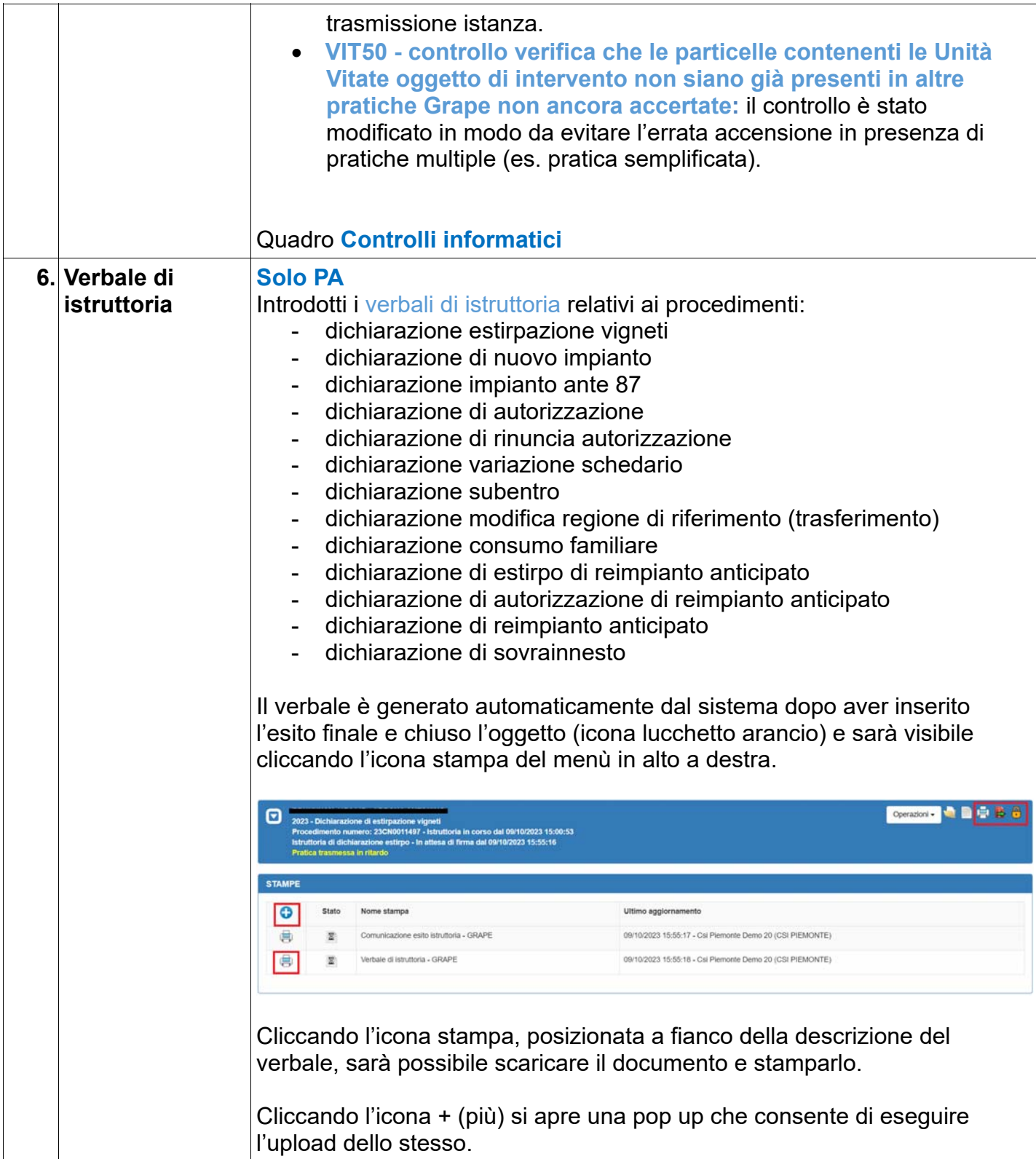

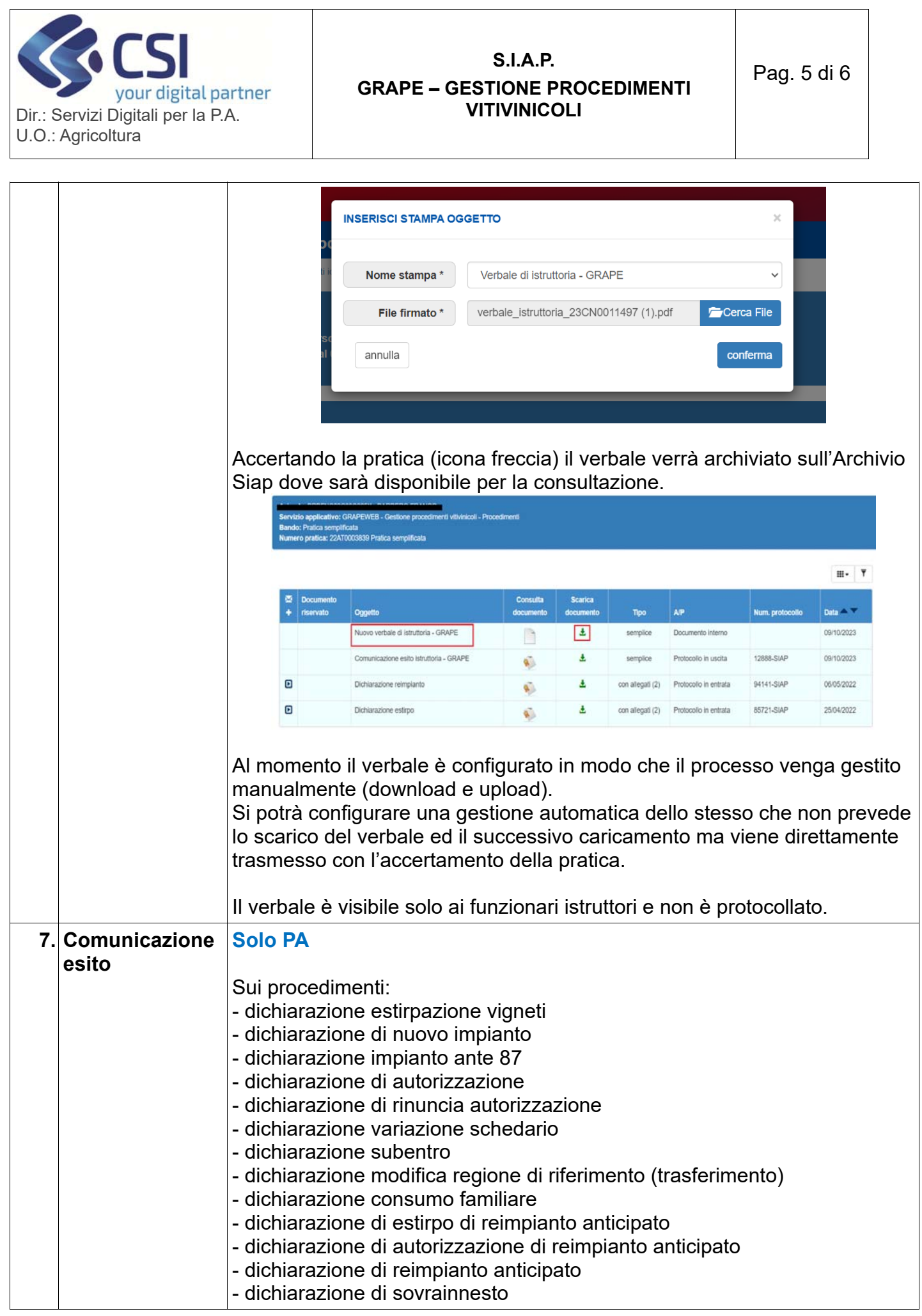

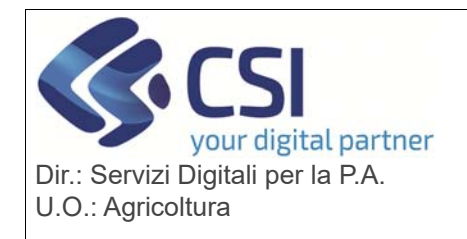

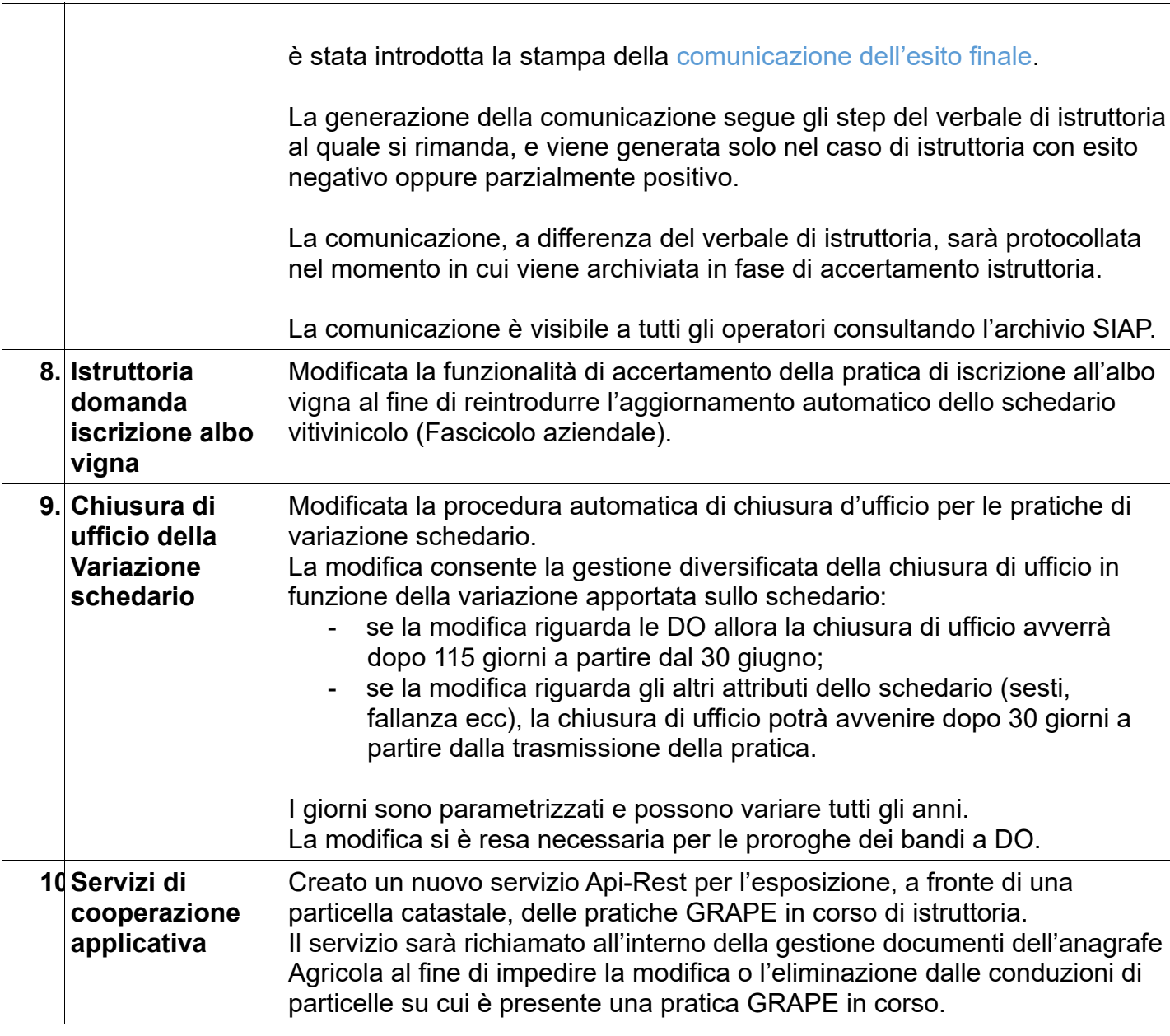